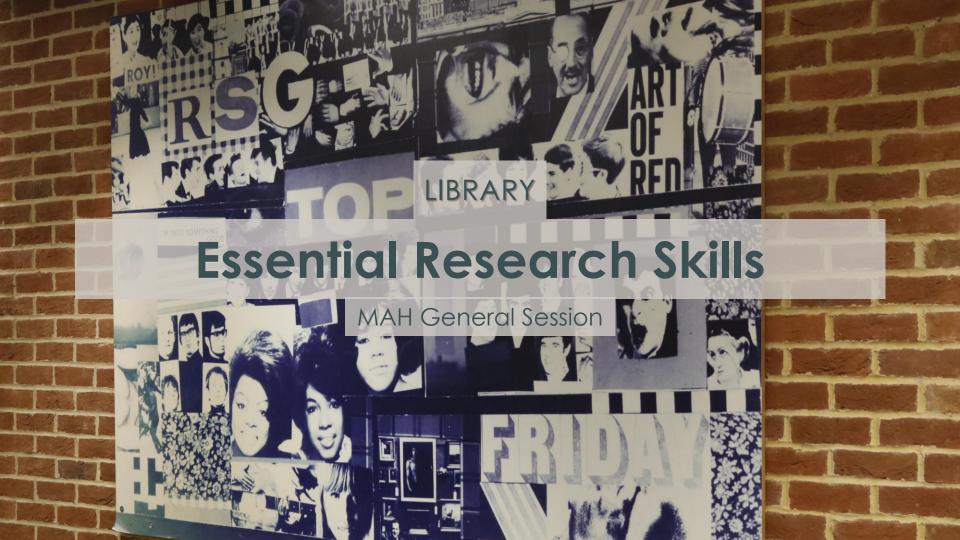

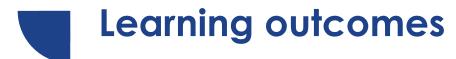

By the end of the session, you will be able to:

- 1. Find relevant high-quality information for your work
- Use advanced literature searching techniques to analyse citations and improve your results
- 3. Strategically organise and store information

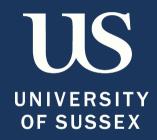

### Starting your research

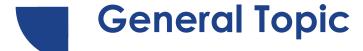

Interested in how identity is represented on social media platforms.

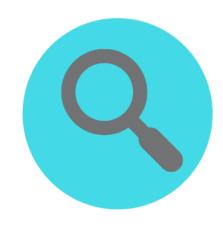

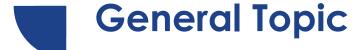

Interested in how identity is represented on social media platforms.

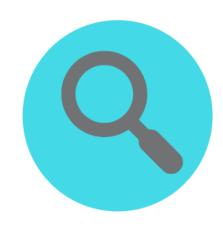

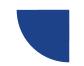

#### Why Library Search?

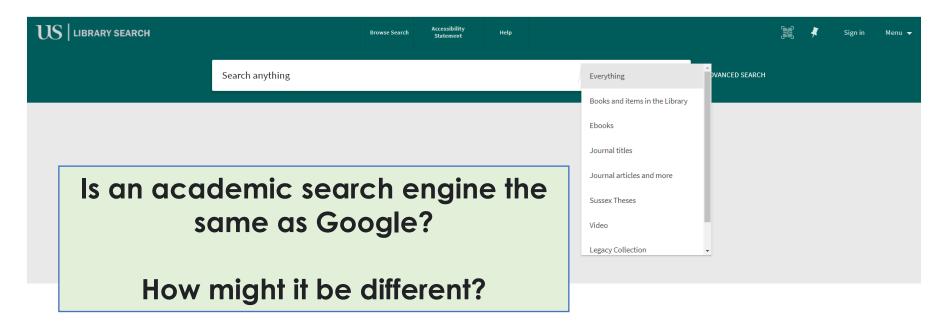

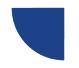

#### Why Library Search?

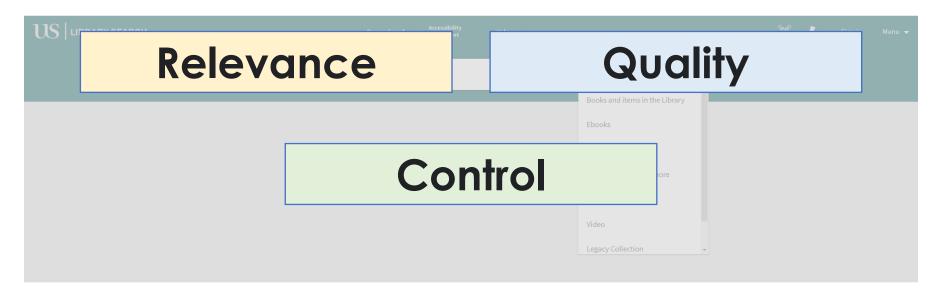

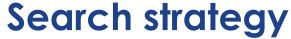

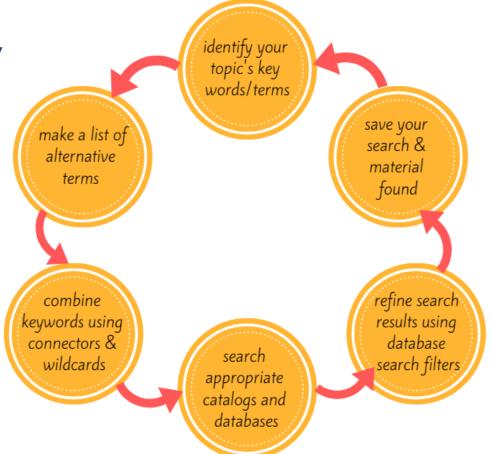

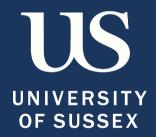

# Reading lists / background reading

#### Starting with your reading list

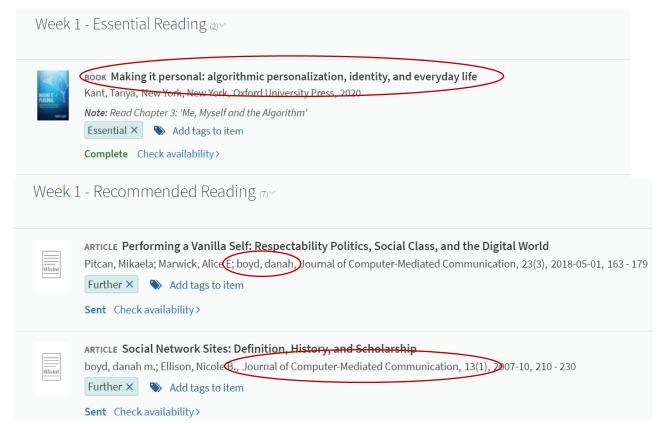

Identify key journals; articles; books and authors

#### Accessing eBooks on your reading list

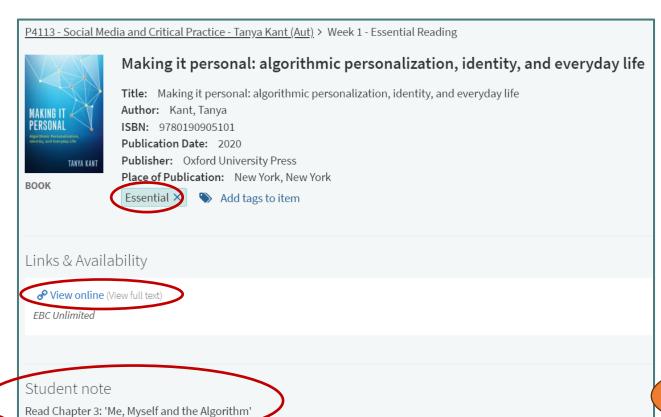

Demo

#### Accessing eBooks on your reading list

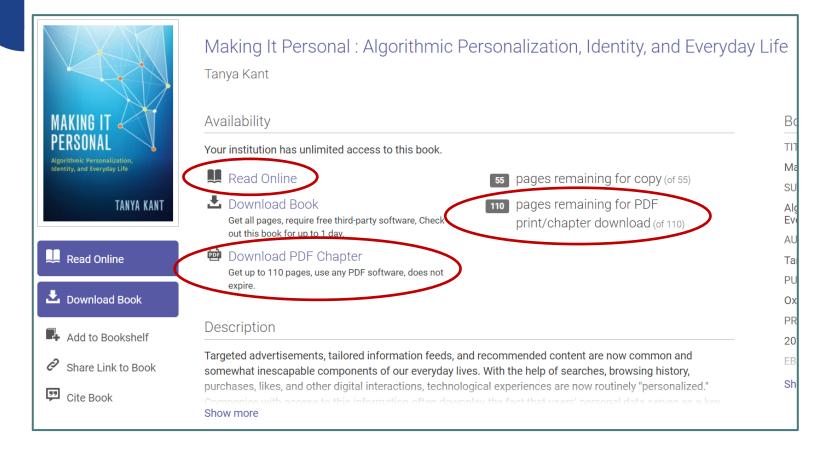

#### You can search relevant journals directly

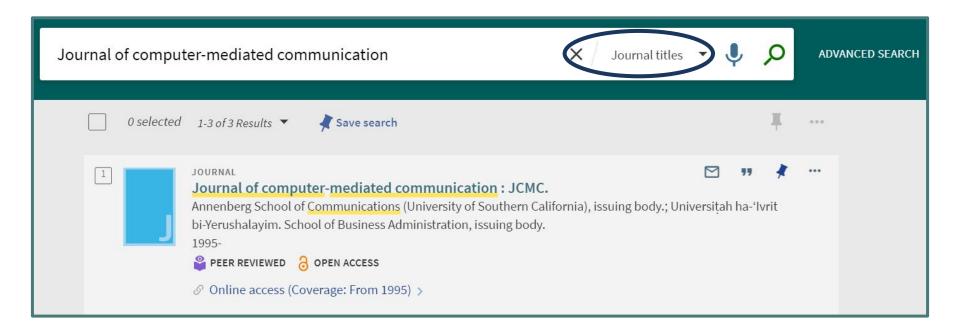

#### Try browsing the issues of a relevant journal...

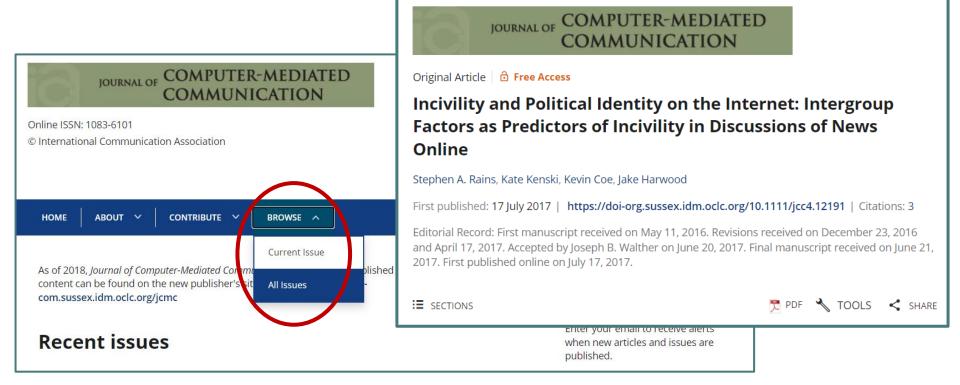

#### ...or searching within the journal

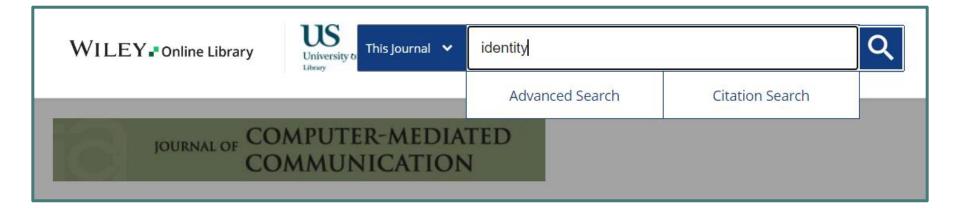

Broad, general searches work well here

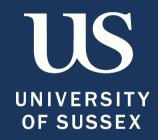

## Citation searching

**Citation searching** Finding relevant research in a field or subject by looking at what an article has referenced and who has cited it.

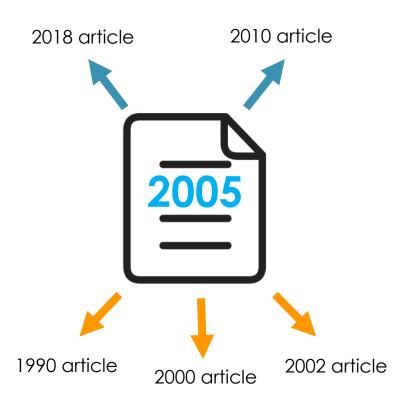

#### Citations in Library Search

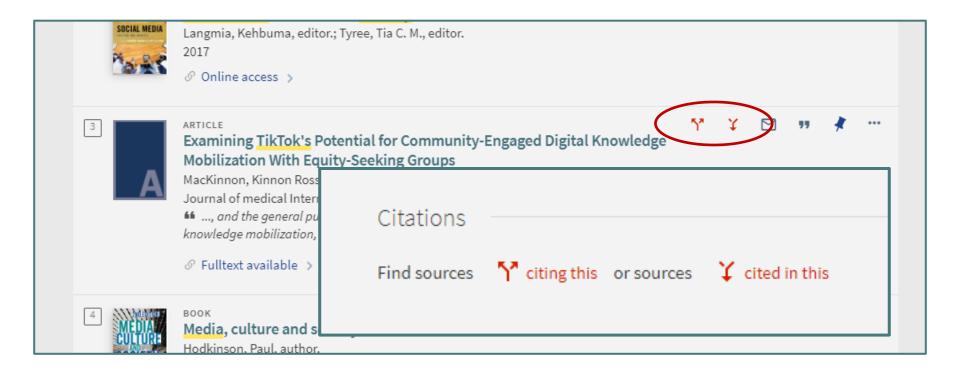

#### YNOW LISTING SOURCES CITING: Examining TikTok's Potential for Community-Engaged Digital Knowledge Mobilization With... MacKinnon, Kinnon Ross; Kia, Hannah; Lacombe... 1-4 of 4 Results ▼ Social media as an incubator of personality and behavioral psychopathology: Symptom and disorder authenticity or psychosomatic social contagion? Haltigan, John D.; Pringsheim, Tamara M.; Rajkumar, Gayathiri Comprehensive psychiatry, 2023, Vol.121, p.152362-152362 ARTICLE Content Analysis of Nicotine Poisoning (Nic Sick) Videos on TikTok: Retrospective Observational Infodemiology Study Purushothaman, Vidya; McMann, Tiana; Nali, Matthew; Li, Zhuoran; Cuomo, Raphael; Mackey, Tim K Journal of medical Internet research, 2022, Vol.24 (3), p.e34050-e34050 ARTICLE Deconstructing TikTok Videos on Mental Health: Cross-sectional, Descriptive **Content Analysis** Basch, Corey H; Donelle, Lorie; Fera, Joseph; Jaime, Christie JMIR formative research, 2022, Vol.6 (5), p.e38340-e38340

Ø No full-text →

Articles

#### Verified: Self-presentation, identity management, and selfhood in the age of big data

Look at a relevant article you have already, and check the abstract and keywords for search terms

Th 

Published online: 17 Apr 2017

citation □ https://doi.org/10.1080/15405702.2016.1269909 □ Check for updates

#### **RACT**

new styles of selfhood and self-presentation, forms of social status, and arbiters of "authenticity" are authorized and propagated in the wake of big data and affective capitalism? How are they forwhom, and to what end? This article takes up these questions via an examination of

incentivizes specific styles of self-presentation and a disciplinary means the to condition and subsume the significance of the millions of forms of self-presentation and subsume the significance of the millions of forms of self-presentation and subsume the significance of the millions of forms of self-presentation and subsume the significance of the millions of forms of self-presentation and subsume the significance of the millions of forms of self-presentation and subsume the significance of the millions of forms of self-presentation and a disciplinary means the self-presentation and a disciplinary means the self-presentation and substantial self-presentation and a disciplinary means the self-presentation and a disciplinary means the self-presentation and a disciplinary means the self-presentation and a disciplinary means the self-presentation and a disciplinary means the self-presentation and a disciplinary means the self-presentation and self-presentation and self-presen

Look at articles and books **citing** the research and **related** research

e that

Related research (1) People also Recommended Cited by read articles Article Homemade pet celebrities: the everyday experience of micro-celebrity in promoting the self and others > Natalie Ngai Celebrity Studies Published online: 26 Apr 2022 Is this what a feminist looks like? Curating the feminist self in the neoliberal visual economy of Instagram > //ahoney nist Media Studies shed online: 20 Aug 2020

s of justice and exchange rates: speculative

View more

in the book of men >

Tahel Frosh

Journal of Israeli History **Published online:** 15 Jan 2023

Look at the references used by the book or article

#### ences

ns, V., Murphy, M., & Clarke, E. (2009). Anticipation: Technoscience, life, affect, temporality. *Subjectivity*, 28, 246– hoi:10.1057/sub.2009.18 [Crossref], [Google Scholar]

no, 1, Frenkel-Brunswik, E., Levinson, D., & Sanford, R. N. (1993). The authoritarian personality. New York, NY: W.

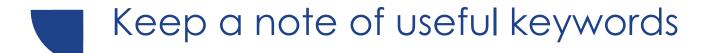

Remember to keep a note of useful keywords as you read. This will help when developing your search strategy

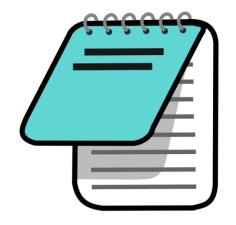

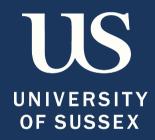

## Scoping search

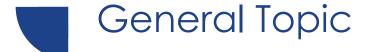

Interested in how identity is represented on social media platforms.

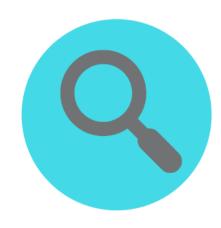

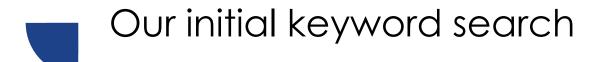

identity representation social media

How many results do we get?

Do they look relevant?

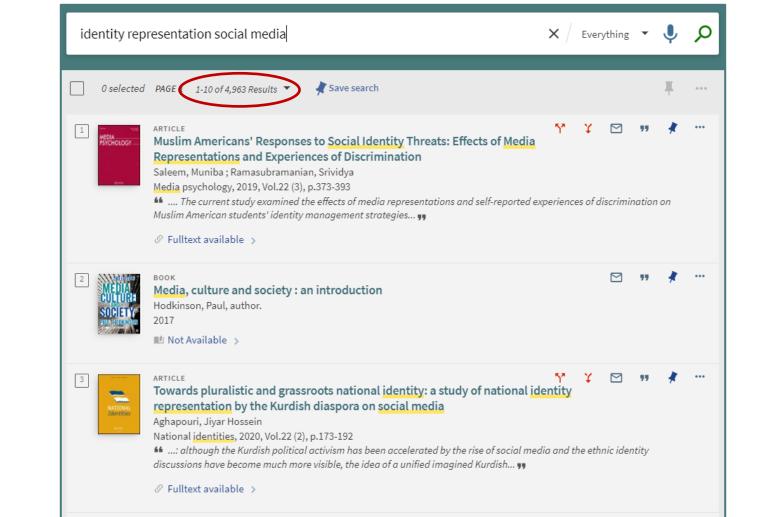

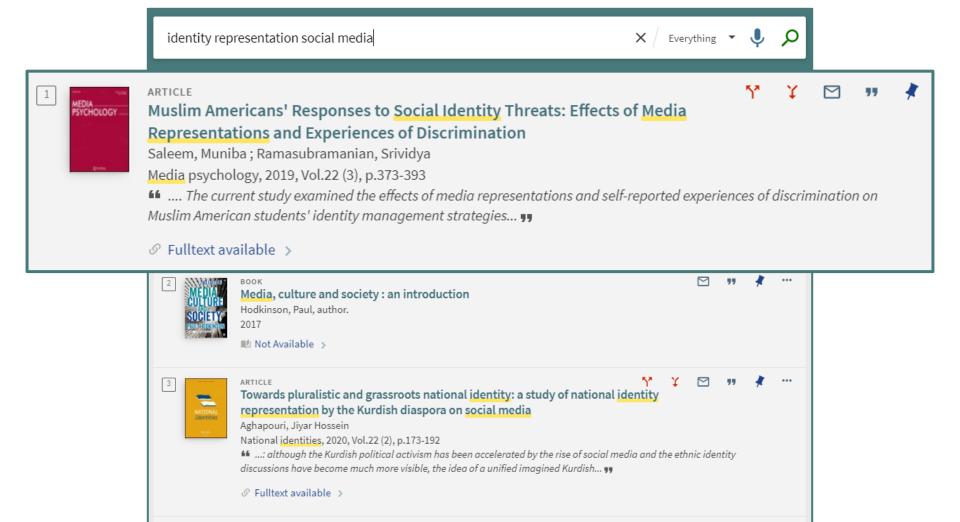

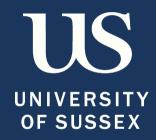

# Search commands: narrowing

#### On Library Search, type in the following:

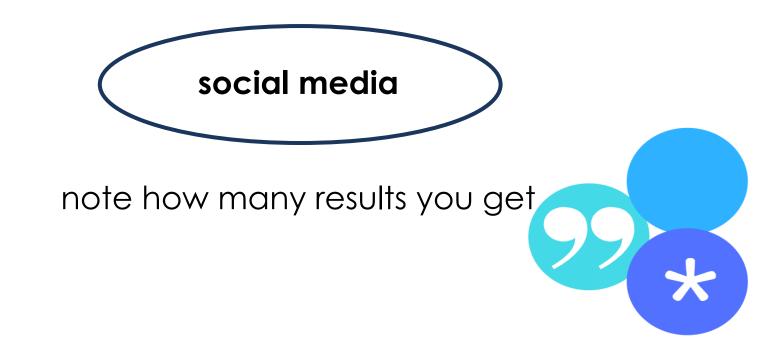

#### Now try adding double quote marks:

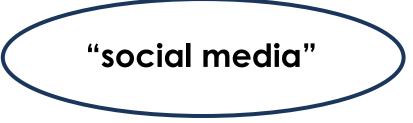

Have the number of results increased or decreased?

Why?

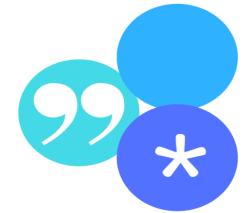

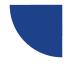

#### **Using Library Search**

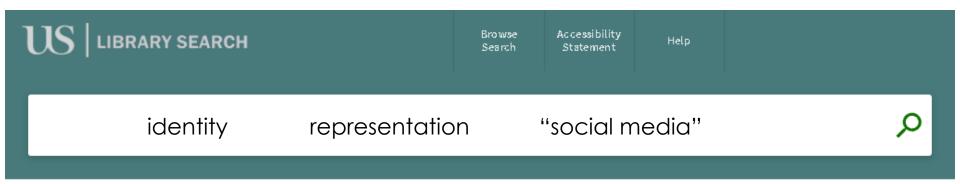

What happens when we enter our key terms into the Library Search searchbar?

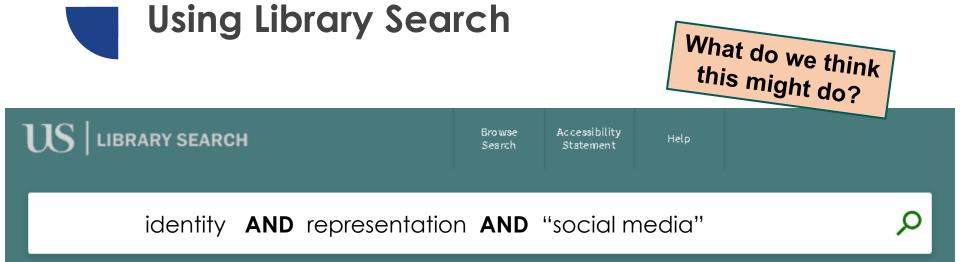

If you leave a space, then Library Search automatically searches for terms together using **AND** 

# Let's play... human boolean

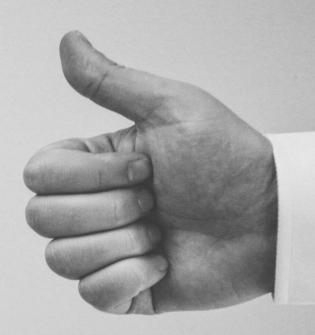

Boolean "connector" **AND**narrows your search and finds
results that contain **all** your
keywords.

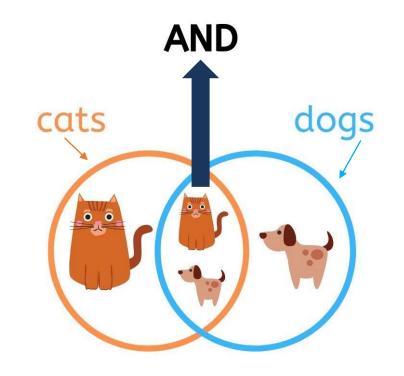

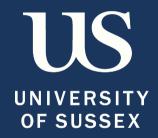

# Search commands: broadening

#### Truncation operator

To **broaden** your search again

use \* to search for

variations of a word

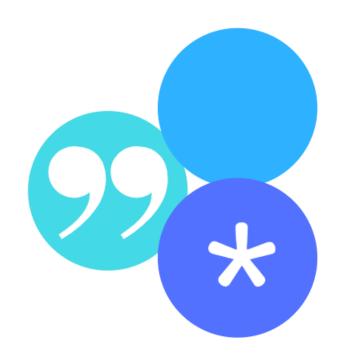

Root spelling of the word:

The first letters of the word common to all

represent\*
represented
representation

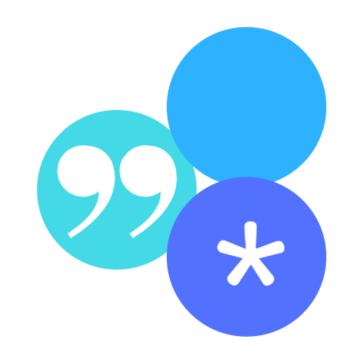

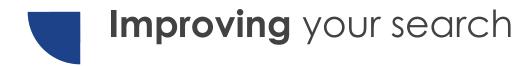

Can we improve our question any further at this point?

identity AND represent\* AND "social media"

Using the asterisk will start to broaden out your search results e.g., represent\* finds represent, representation, etc.

### Did my search find the below result?

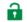

Research article | First published online April 15, 2021

Engagement at the margins: Investigating how marginalized teens use digital media for political participation

Amana Kaskazi D M and Vanessa Kitzie View all authors and affiliations

Volume 25. Issue 1

https://doi-org.sussex.idm.oclc.org/10.1177/14614448211009460

#### identity representation "social media"

#### **Abstract**

This study investigates the information and participatory political practices of marginalized youth via four focus groups with 23 teens (aged 13-17 years) from two geographically distinct regions of the United States to address this limited understanding. The findings indicate that teens encounter political information and news from members of their social networks via digital media nore than legacy media outlets, because it enables them to assert agency over social and political issues to which they feel connected. Furthermore, teens identify a tension between viewing adults, specifically teachers and politicians, as authoritative yet untrustworthy information sources, which can lead to their use of digital media to verify or challenge what adults are telling them. Finally, teens must navigate the sociotechnical challenges of digital media, including exposure to unwanted information and the potential social backlash of posting content that could be considered by others to represent slacktivism.

# Alternative keywords

Next think about related terms, synonyms

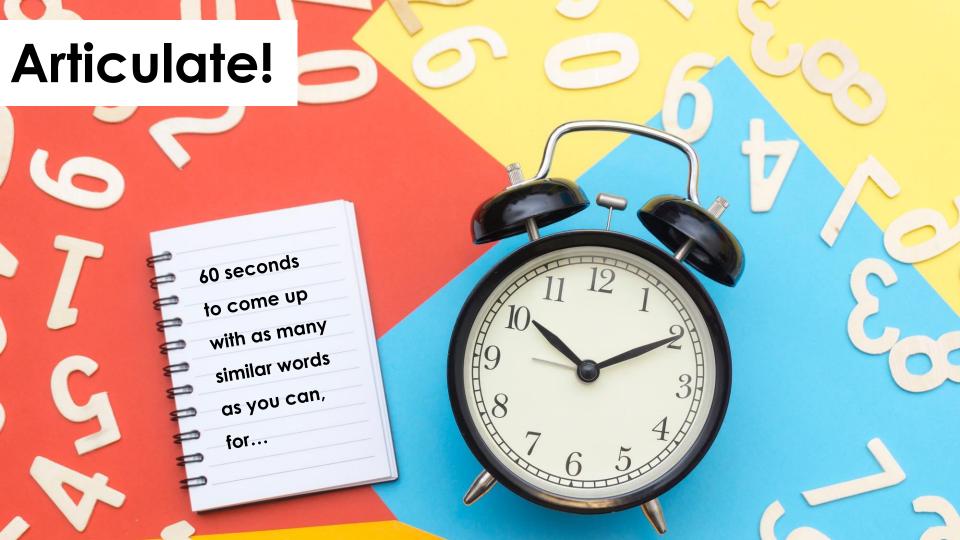

# SOCIAL MEDIA

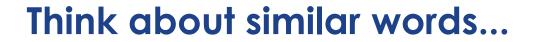

#### Represented

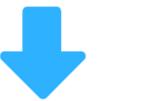

constructed
depiction
Representation
self-presentation

#### Social media

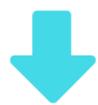

twitter
social networks
Online community
Echo chamber

#### Minority communities

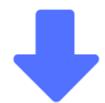

minority perspectives minorities marginalised

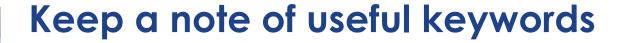

Remember to keep a note of useful keywords as you read. This will help when developing your search strategy

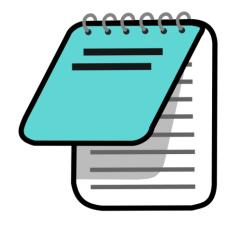

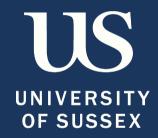

# Building a search strategy

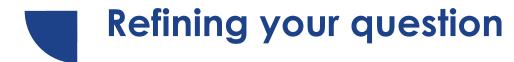

Interested in how identity is represented on social media platforms.

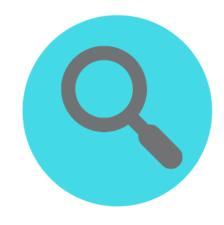

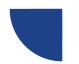

### Refining your question

To what extent does the use of social media by minority communities in the United States inform self-representation?

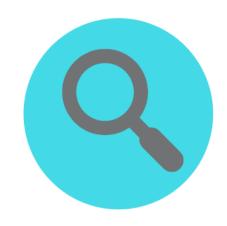

## Expanding our search keywords for each part of our question

| Break-down | Search strategy                                                     |
|------------|---------------------------------------------------------------------|
| Concept 1  | "social media" "social network" twitter "new media" "digital media" |
| AND        |                                                                     |
| Concept 2  | "minority community" "minority perspectives" minorit* marginalis*   |
| AND        |                                                                     |
| Concept 3  | self-representation represent* identit* self-presentation           |
| AND        |                                                                     |
| Concept 4  | "united states" U.S. "north america" USA                            |

When identify keywords for your search remember to think about **Variations**; **Related terms** and **Antonyms** 

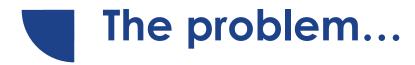

Now we know what the AND operator does, what problem do we face when searching with our new synonym keywords?

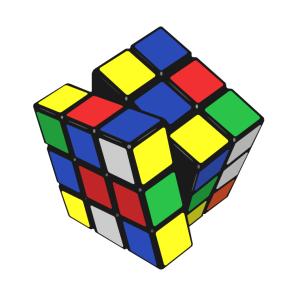

How might this be overcome?

Boolean "connector" **OR**broadens your search and retrieves results that contain **any or all** of your keywords.

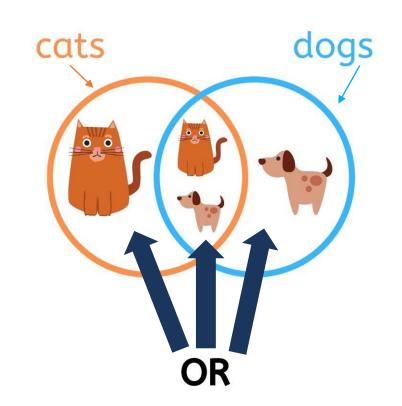

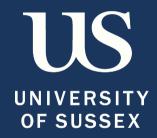

## **Using Advanced Search**

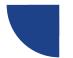

### **Using Advanced Search**

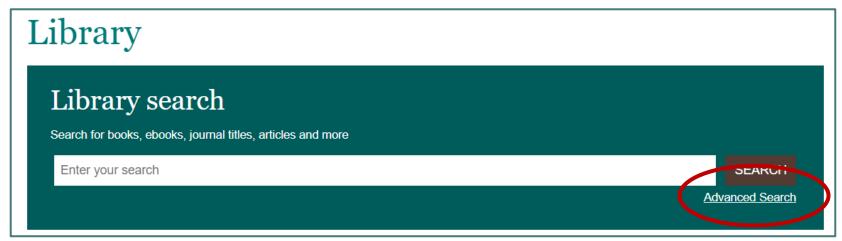

Everything • • ADVANCED SEARCH

#### Search for each part of your question on a separate line

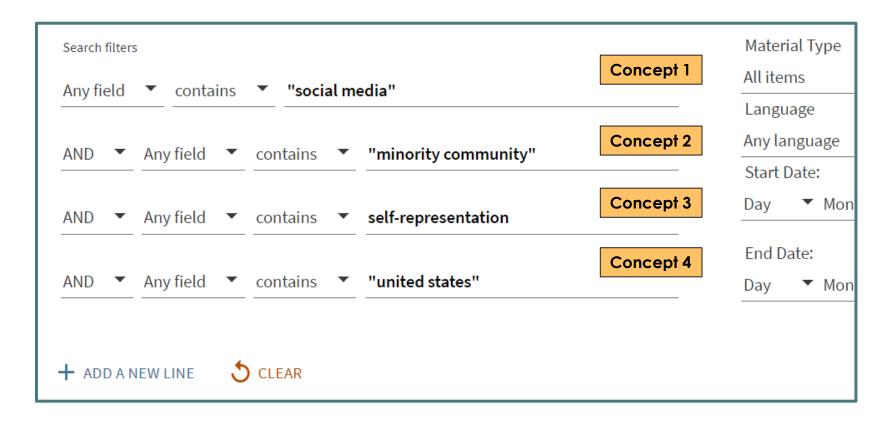

## Search for each part of your question on a separate line and use **OR** to search for synonyms and related terms

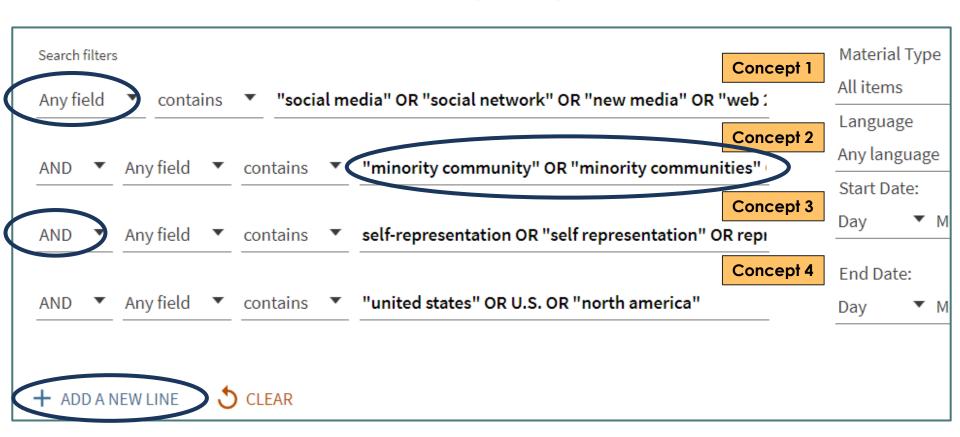

#### Our new set of results...

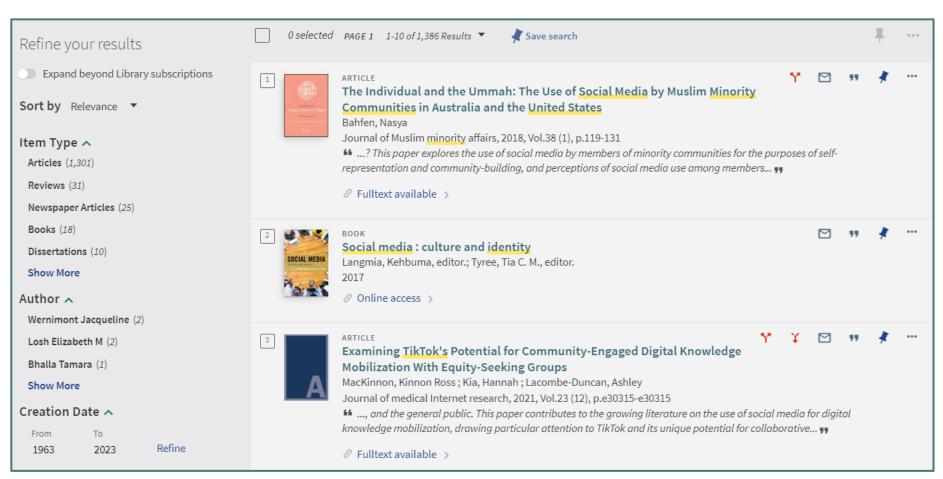

#### Our new set of results...

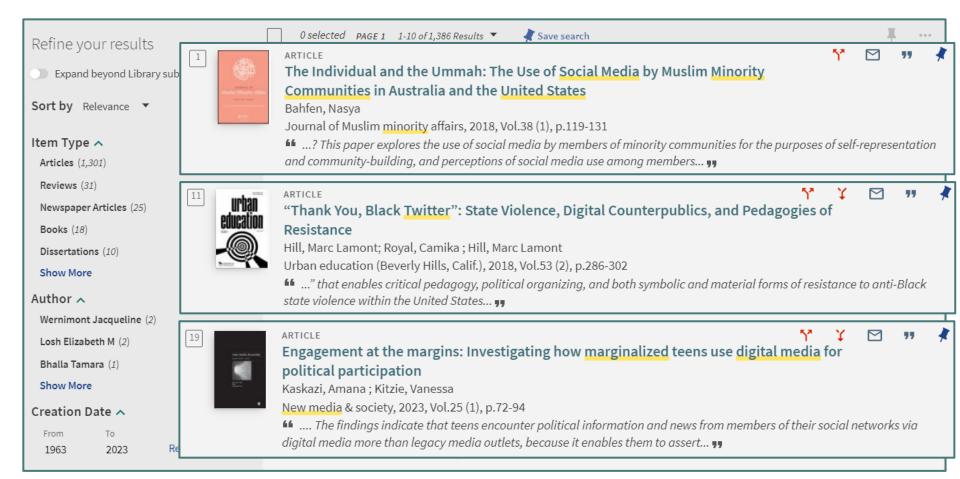

# Narrow your search down by searching in specific fields

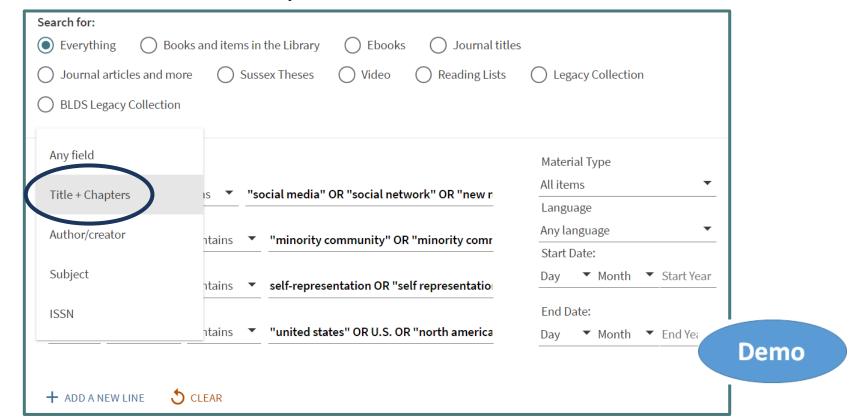

# Finding journal articles using our search strategy

Using your phone or laptop:

Remember to use OR between each keyword

- Enter a <u>key word/phrase</u> on
   2 separate lines of Advanced Search
- Add some alternate terms for your 2 keywords using OR
- Try out your search!
- Save <u>one</u> of your results to your library account using the pin

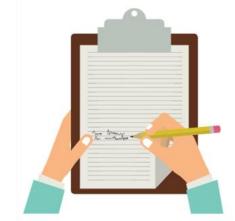

## Example Advanced Search Strategy

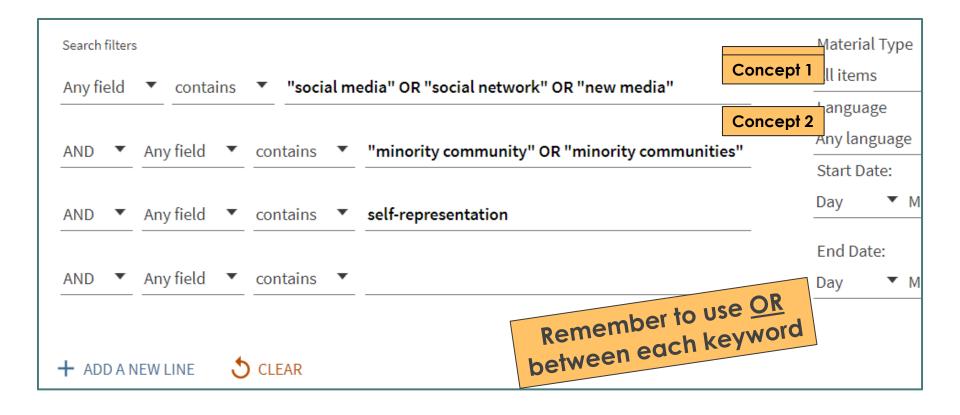

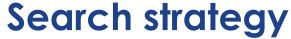

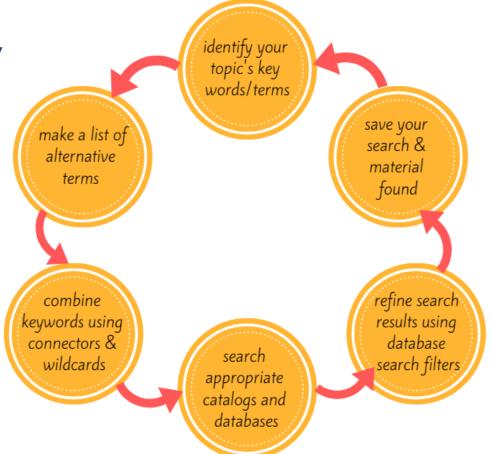

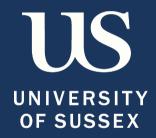

## Introductory/ background research

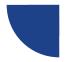

### Using different Item Types

- Think about the item types you want to find
- Books will provide overviews of topics and theories
- Journal Articles will provide more of a focus on specific issues within the discipline
- The broader scope of books means they are an ideal place to begin your research

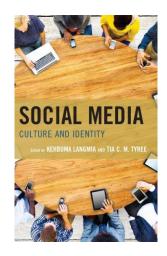

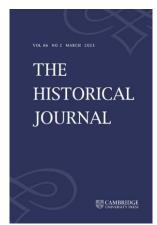

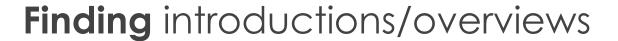

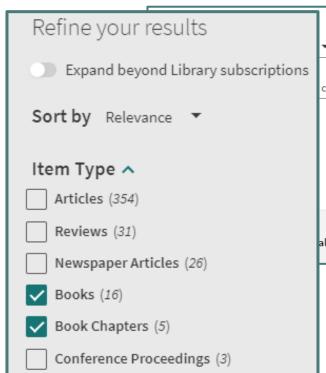

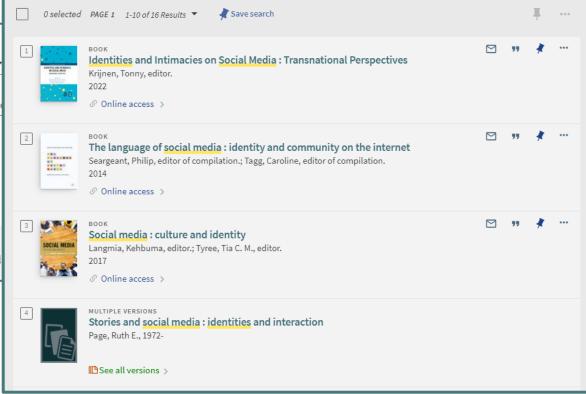

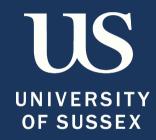

## **Search filters**

### Use the filter options to **narrow** your search

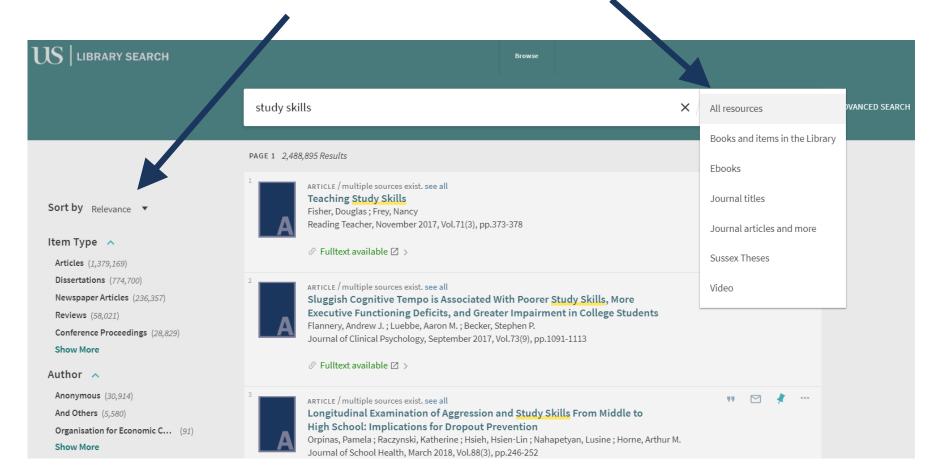

### Other useful filter options

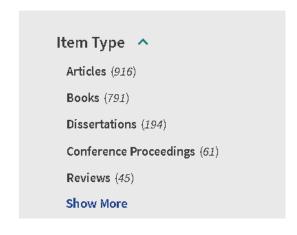

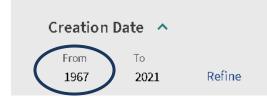

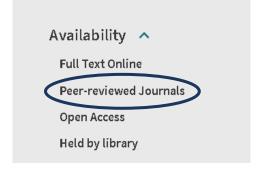

```
Subject ^
Education (771)
Educational Technology (454)
Learning (442)
Study And Teaching (342)
Teaching (312)
```

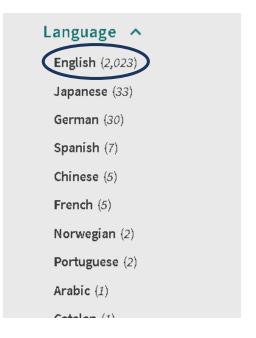

#### Remember to lock filters

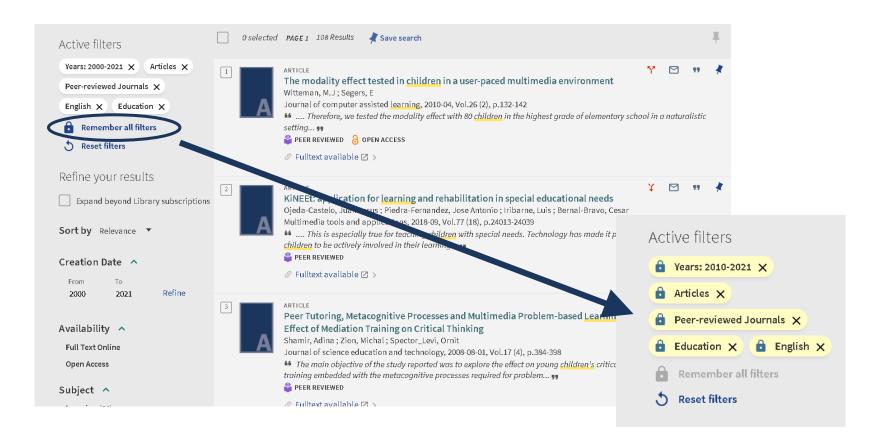

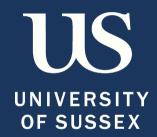

# Signing in & saving results

## Sign-in for full access and to save results

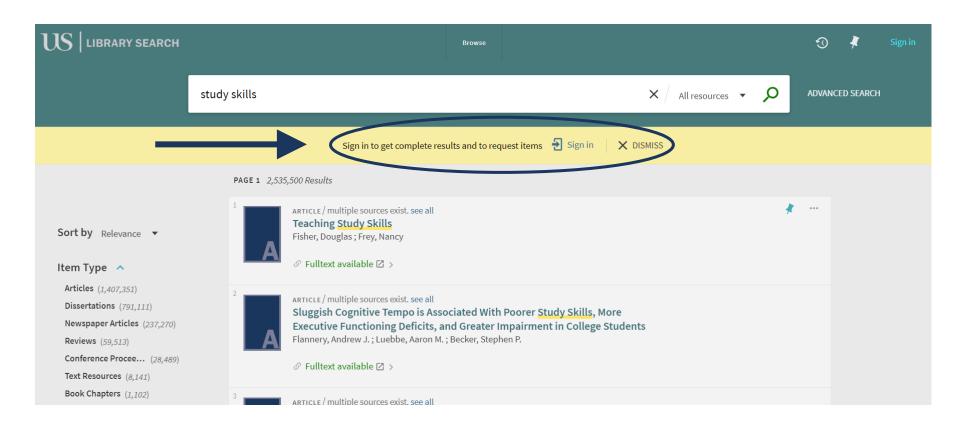

## Save results using the pin to your library account

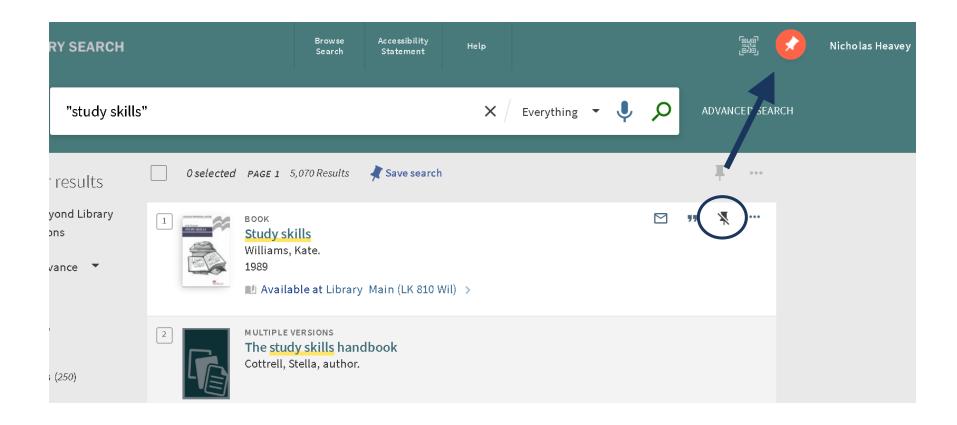

## Add Labels to organise results

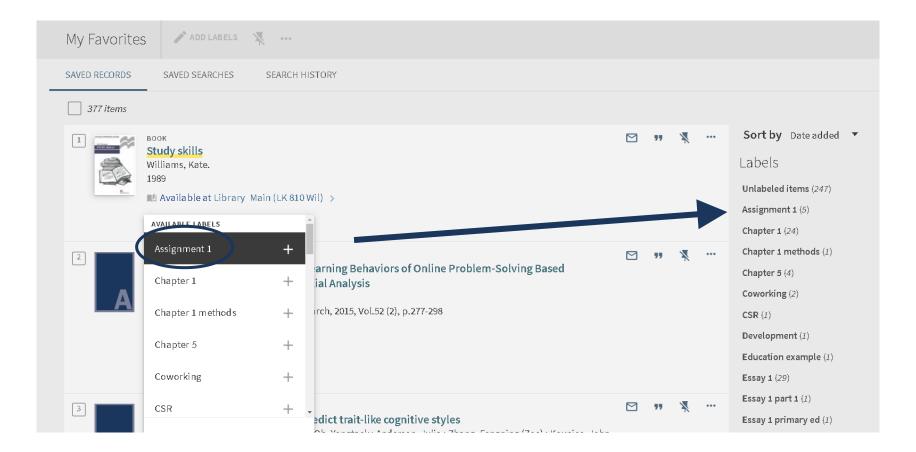

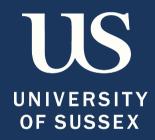

## **Subject Guides**

### Finding Your Subject Guide

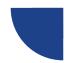

#### Library search

Search for books, ebooks, journal t

#### В

Biology and Environmental Sciences

Business, Management and Economics

#### C

Chemistry and Biochemistry

Childhood and Youth Studies

Copyright

Cultural Studies

#### **Cultural Studies**

#### **Key Resources**

**Further Support** 

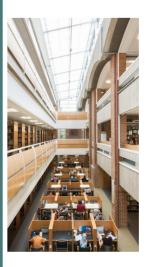

#### **Key Resources for Cultural Studies**

The following databases contain a variety of material, including journal articles, for your specific subject area. The brief descriptions beneath the titles will explain what each hold. To access, click on the title.

- African American Newspapers, 1827-1998 

  Search more than 270 African American newspapers published in the 19th and 20th centuries.
- Art Abstracts ☑

Comprehensive indexing and abstracts for more than 450 international art publications from 1984 to the present, including periodicals, published in English, French, German, Italian, Spanish and Dutch, yearbooks, and museum bulletins. Subjects include advertising, archaeology, crafts, folk art, graphic arts, interior design, video, film, architecture and art history.

• British Humanities Index (BHI) @

Now known as Humanities Index.

An international abstracting and indexing tool for research in the humanities, BHI indexes over 400 internationally respected humanities journals and weekly magazines published in the UK and other English speaking countries, as well as quality newspapers published in the UK.

Chinese Newspaper Collection

D

les

Legacy Collect ase

Develop your academic skills including referencing

workshops

See what's happening

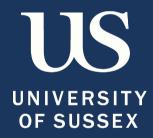

## **Further Support**

### **Additional Library Support**

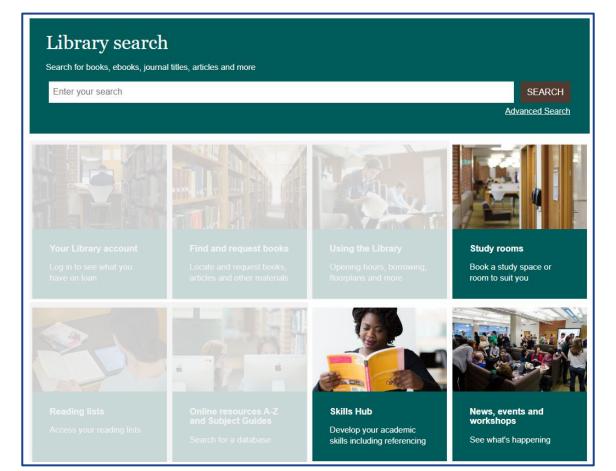

#### Welcome to Skills Hub

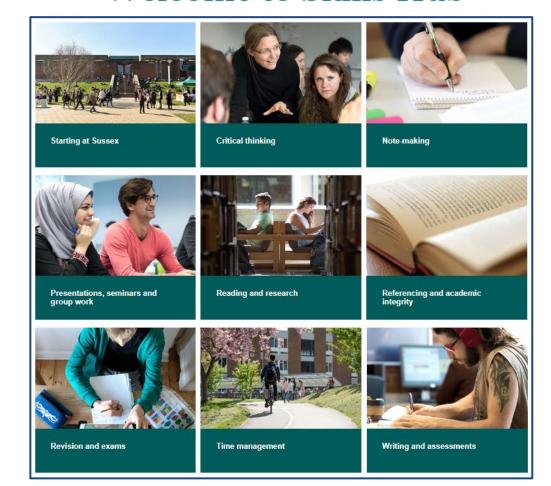

#### https://guides.lib.sussex.ac.uk/search\_skills

#### Sussex Library Search Skills Guide

Search skills homepage

Starting your search

**Boolean searching** 

Search commands

**Library Search FAQs** 

Searching beyond the Library

Systematic Reviews for PGTs

**Evaluating sources** 

Search skills video guides

Video guides: Library Search

Video guides: online resources

Video guides: Boolean

searching

Video guides: academic skills

Further support

We want your feedback!

This guide has been created to enable you to develop your research skills - an essential skill set for your university studies. In the tabs on the left hand side you will find guidance on how to search with Boolean operators, how to navigate online resources, how to critically evaluate information, and more. There is guidance in each section and video guides section to support your learning. To learn how we can support your studies further, have a look at our video below.

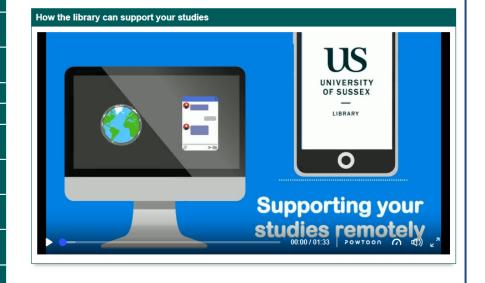

## library@sussex.ac.uk sussex.ac.uk/skillshub

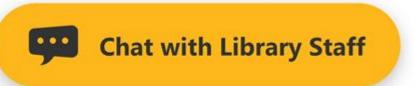

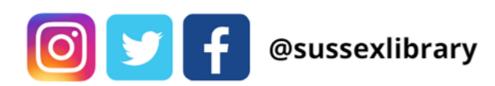

# Narrow you search down by searching in specific fields

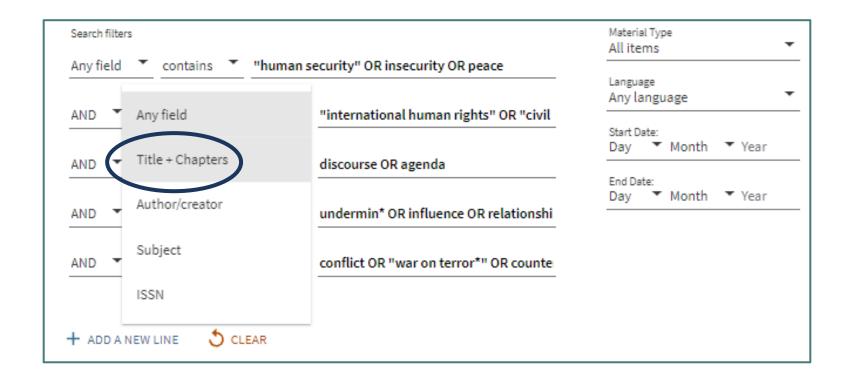